# **DESENVOLVIMENTO E APLICAÇÃO DE SIMULAÇÃO COMPUTATIONAL DA LAMINAÇÃO DE CHAPAS GROSSAS NA USIMINAS**

*Cristóvão Nery Giacomin 1 Antônio Adel dos Santos 2 Antônio Augusto Gorni 3*

#### **Resumo**

Mostra-se neste trabalho o desenvolvimento de uma ferramenta para simulação computacional do processo de laminação de chapas grossas. Essa ferramenta permite calcular a evolução térmica do esboço, os parâmetros de controle do processo, tais como força, espessura do laminado, torque e corrente nos motores. Os modelos matemáticos podem ser implementados e estruturados em um simulador *off line*, no qual as características importantes da linha de laminação e dos aços processados estão disponíveis em uma base de dados. O simulador possui interfaces amigáveis, de fácil acesso, e com a flexibilidade de possibilitar simulação de qualquer linha de laminação de chapas grossas. São realizadas aplicações preliminares do simulador para prever condições inéditas de processo de laminação de chapas grossas visando atender aos requisitos de processamento de aços para o processo de resfriamento acelerado, uma vez que essa tecnologia está em implantação na Usiminas - Usina de Ipatinga.

**Palavras-chave:** Simulação computacional; Modelagem matemática; Laminação; Chapa grossa.

## **DEVELOPMENT AND APPLICATION OF COMPUTACIONAL SIMULATION OF PLATE ROLLING AT USIMINAS**

#### **Abstract**

This work shows the development of a tool for computer simulation of steel plate rolling, which allows the calculation of the thermal evolution of the slab, some process parameters such as force, plate thickness, electrical current and torque in the motors. Mathematical models have been implemented and structured in an off-line model, in which all the important characteristics of the rolling line and of the processed steels are available in a database. Furthermore, the simulator has user-friendly interfaces and easy access, with the flexibility to simulate any possible plate rolling mill. Preliminary applications of the simulator are performed to predict novel conditions of plate rolling attending the requirements of the accelerated cooling process, since this technology is being implemented in the Usiminas Ipatinga. **Key words:** Computational simulation; Mathematical models; Rolling; Plate.

## **1 INTRODUÇÃO**

A simulação *off line* é uma importante ferramenta para investigação de processos e consequente avanço do conhecimento. Uma das etapas do desenvolvimento de simuladores *off line* é o equacionamento matemático e a validação dos modelos por meio de medições experimentais. Os modelos assim desenvolvidos, além de serem empregados em simulações *off line* do processo, têm a possibilidade adicional de serem usados para construção de sistemas de controle *on line* e otimização.

*<sup>1</sup> Graduação em Sistema de Informação, Analista de TI, Centro de Tecnologia Usiminas, Ipatinga, MG, Av. Pedro Linhares, 5431, Cep 35160-900, Ipatinga, MG, Brasil. E-mail: [cristovao.giacomin@usiminas.com](mailto:cristovao.giacomin@usiminas.com)*

*<sup>2</sup> Engenheiro Metalurgista, <M.Sc>., <D.Sc>., CQE/ASQ, Centro de Tecnologia Usiminas, Ipatinga, MG, Av. Pedro Linhares, 5431, Cep 35160-900 Ipatinga, MG, Brasil. E-mail: [antonio.adel@usiminas.com](mailto:antonio.adel@usiminas.com)*

*<sup>3</sup> Engenheiro de Materiais, M. Eng., Dr. Eng., Especialista em Processos da Gerência de Suporte Técnico da Laminação a Quente da Usiminas, Rodovia Cônego Domênico Rangoni, s/n, Jardim das Indústrias, Cep 11573-900, Cubatão, SP, Brasil. E-mail: [antonio.gorni@usiminas.com](mailto:antonio.gorni@usiminas.com)*

A simulação permite fazer previsões de condições otimizadas do processo, em função das características do material e do equipamento, bem como das propriedades finais visadas.

Neste trabalho apresenta-se o desenvolvimento e aplicação preliminar de um simulador *off line* do processo de laminação de chapas grossas, que permite: **(i)** calcular a evolução térmica durante todo o processo de laminação e a força, a espessura, o torque e a corrente dos motores por passe de laminação; **(ii)** fazer buscas das melhores escalas de passes processadas nos últimos três anos na Usina de Ipatinga, em um banco de dados histórico, que contém mais de 700 exemplos de escalas de materiais processados por laminação convencional e controlada; **(iii)** configurar outras linhas de chapas grossas em função da flexibilidade de cadastro de uma nova linha.

## **2 DESENVOLVIMENTO**

O simulador foi desenvolvido em *Visual Basic,* com acesso multiusuário realizado via interface dos simuladores na Usiminas, All Models,<sup>(1)</sup> que gerencia inclusive a segurança de acesso dos usuários. Algumas das características principais desse simulador são: **(i)** um banco de dados com informações de aços produzidos com suas faixas de composição química e dimensões de laminados; **(ii)**  parametrização dos dados da linha; **(iii)** cadastros de propriedades físicas dos cilindros de laminação; **(iv)** possibilidades de simulação para qualquer linha de chapas grossas.

#### **2.1 Cadastro no Simulador**

O simulador possui uma estrutura de cadastro que permite customizar qualquer linha de laminação de chapas grossas, com um ou dois laminadores, em qualquer configuração. Para isso, é necessário que os cadastros das linhas e equipamentos sejam introduzidos e sejam realizados ajustes nos modelos matemáticos para representar a realidade e as particularidades de cada linha. O menu de cadastro do simulador está mostrado na Figura 1.

As Figuras 2 a 4 mostram exemplos de algumas das interfaces de cadastro desenvolvidas para condição de laminação, laminadores e linhas.

Na tela de cadastro de condições de laminação (Figura 2), as informações são agrupadas por usina e armazenadas em um banco de dados que contém, atualmente, 472 condições de laminação para material convencional e 554 condições de material processado por laminação controlada.

No cadastro de laminadores, as informações estão agrupadas por usina e por tipo de laminador, que, no caso da laminação de chapas grossas, são de dois tipos: desbastador e acabador.

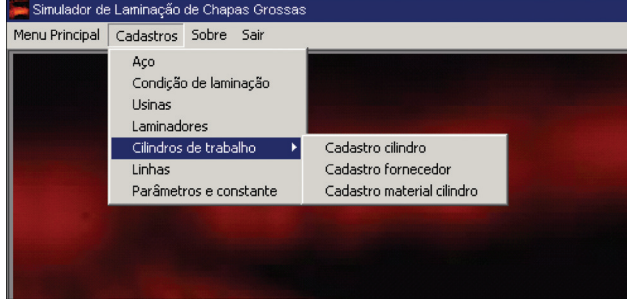

**Figura 1.** *Menu* de cadastro do simulador.

| Usina                                | <b>Usiminas Ipatinga</b>                                                         |                       |                          |                     | Código da condição de laminação (C2000   |                                                        |                               |                                                       |                         |  |  |  |
|--------------------------------------|----------------------------------------------------------------------------------|-----------------------|--------------------------|---------------------|------------------------------------------|--------------------------------------------------------|-------------------------------|-------------------------------------------------------|-------------------------|--|--|--|
| <b>Qualidade</b>                     |                                                                                  |                       |                          |                     |                                          | Tipo de laminação C Convencional C Controlada C Outros |                               |                                                       |                         |  |  |  |
| <b>Dimensional</b>                   |                                                                                  | Placa (mm) Espessura  |                          | Largura             |                                          | Produto (mm) Espessura                                 |                               | Largura                                               |                         |  |  |  |
|                                      | Propriedades mecânicas obtidas                                                   |                       |                          |                     |                                          |                                                        |                               |                                                       |                         |  |  |  |
|                                      | Limite de escoamento (MPa)                                                       |                       | médio                    |                     | Charpy (J)                               |                                                        | Temp. de ensaio (°C)          | médio                                                 |                         |  |  |  |
| Limite de resistência (MPa)<br>médio |                                                                                  |                       |                          |                     | Temp, de ensaio (°C)<br>DWTT(%)<br>médio |                                                        |                               |                                                       |                         |  |  |  |
| Alongamento (%)                      |                                                                                  |                       | médio                    |                     | Tamanho de grão final (ASTM)<br>médio    |                                                        |                               |                                                       |                         |  |  |  |
|                                      | Relação elástica (%)                                                             |                       | média                    |                     |                                          |                                                        |                               |                                                       |                         |  |  |  |
|                                      | Espessura de patamar (mm)<br>Chance sequência de referência:                     |                       |                          | média               |                                          | Temp. acab. desejada (°C)<br>$\frac{1}{2}$<br>Incluir  | Min<br>阐<br>Altercy<br>Gravar | Max<br>疊<br>Ìß<br>Excluir<br>Impani                   | média<br>٦К<br>Sair     |  |  |  |
| Passe                                | Escala de passes Composição guímica média<br><b>Escala de passes</b><br>Gap (mm) | Tempo no<br>passe [s] | Tempo entre<br>passe [s] | Direção do<br>passe | Rotação<br>ciindro (rpm)                 | Tipo do passe                                          | Carga de lam.                 | Inserir ou alterar a escala de passes<br>Descarepação | AGC                     |  |  |  |
|                                      |                                                                                  |                       |                          |                     |                                          |                                                        | ítfi                          |                                                       |                         |  |  |  |
|                                      | 1<br>230.99                                                                      | 2                     | 15                       | L                   | 40                                       | D.                                                     | 913                           | $\mathbf{1}$<br>n                                     | з                       |  |  |  |
|                                      | $\overline{c}$<br>212.81<br>3                                                    | 1<br>1                | $\overline{4}$<br>s.     | $\top$<br>$\top$    | 40<br>35                                 | D<br>D                                                 | 2272<br>2453                  | n                                                     | 3<br>з                  |  |  |  |
|                                      | 199,60<br>$\ddot{\phi}$<br>184.12                                                | $\overline{2}$        | 4                        | T                   | 39                                       | D                                                      | 2665                          | n.                                                    | 3                       |  |  |  |
|                                      | 5<br>171,61                                                                      | 1                     | 14                       | T                   | 36                                       | D                                                      | 2342                          | n.                                                    | з                       |  |  |  |
|                                      | 6<br>150,99                                                                      | 1                     | 5                        | L                   | 55                                       | D                                                      | 1865                          | $\overline{2}$                                        | 3                       |  |  |  |
|                                      | $\overline{7}$<br>127,80                                                         | $\overline{2}$        | 8                        | L                   | 48                                       | D                                                      | 2077                          | $\mathbf{1}$                                          | R                       |  |  |  |
|                                      | 8<br>110.19                                                                      | $\overline{2}$        | 5                        | L                   | 57                                       | D                                                      | 1763                          | $\overline{2}$                                        | 3                       |  |  |  |
|                                      | 9<br>94,59                                                                       | 3                     | 7                        | L                   | 54                                       | D                                                      | 1755                          | $\mathbf{1}$                                          | $\overline{\mathbf{3}}$ |  |  |  |
|                                      | 10<br>80.30                                                                      | 3                     | 6                        | L                   | 60                                       | D                                                      | 1769                          | $\overline{2}$                                        | 3                       |  |  |  |
|                                      | 69,99<br>11<br>12                                                                | з<br>4                | 199                      | L                   | 57                                       | D                                                      | 1515                          | n                                                     | 3<br>ä                  |  |  |  |

**Figura 2.** Detalhe da interface de cadastro de condição de laminação.

Ainda na interface cadastro de laminadores, todas as informações referentes à cadeira de laminação, que interferem no processo de laminação, estão distribuídas em três grupos, dispostos nas guias características, limites e outros valores. A guia de características (Figura 3a) carrega informações sobre cilindros e descarepações. Na guia de limites (Figura 3b), são carregados valores limitantes como carga, corrente dos motores, torques, potência, faixas de dimensões, como largura, espessura e comprimento, velocidade de laminação e a força de zeragem da cadeira. A guia de outros valores (Figura 3c) é reservada para informações dos periféricos do laminador, como distância dos pirômetros de entrada e saída em relação ao centro da cadeira, para anotações referentes às atualizações e os parâmetros de ajuste do cedimento elástico da cadeira, por classe de largura.

Na tela de cadastro de linhas (Figura 4), são definidos os laminadores que compõem uma linha e outras informações peculiares a cada deles, que influenciam significativamente no cálculo de evolução térmica.

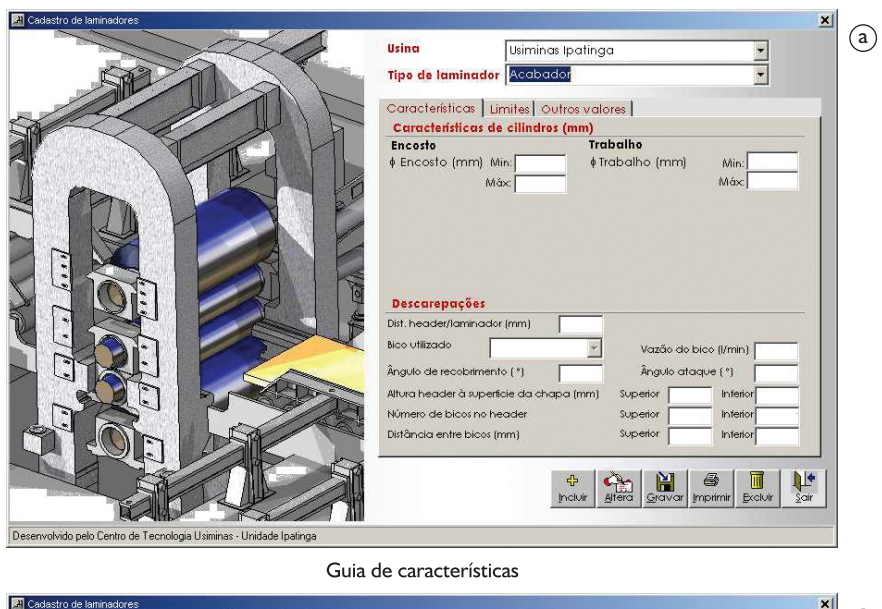

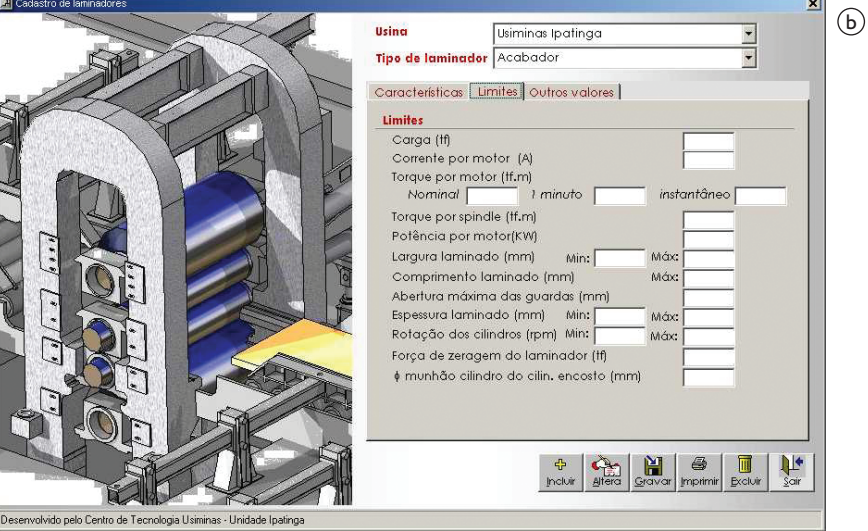

Guia de limites

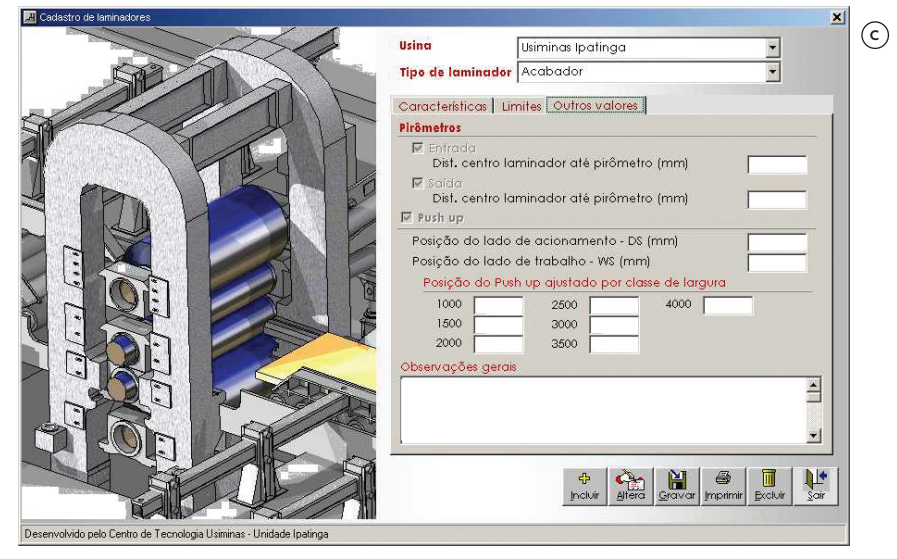

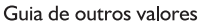

**Figura 3.** Interfaces de cadastro de laminadores. a) Guia de características. b) Guia de limites. c) Guia de outros valores.

## **2.2 Entrada de Dados para Simulação**

#### **2.2.1 Opções de simulação**

No simulador é possível realizar três opções de cálculos. A primeira toma como referência uma escala já processada, com tipo de aço e dimensões conhecidos.

Nesse caso, utiliza-se uma base de dados de referência de escalas de passe (Figura 5a). A segunda (Figura 5b) apresenta uma escala totalmente nova, podendo utilizar a base de dados como sugestão. A terceira possibilidade considerada é definir se será calculado o *gap* ou a espessura de saída do passe. Inicialmente, se não for modificado o valor considerado, calcula-se a espessura de saída.

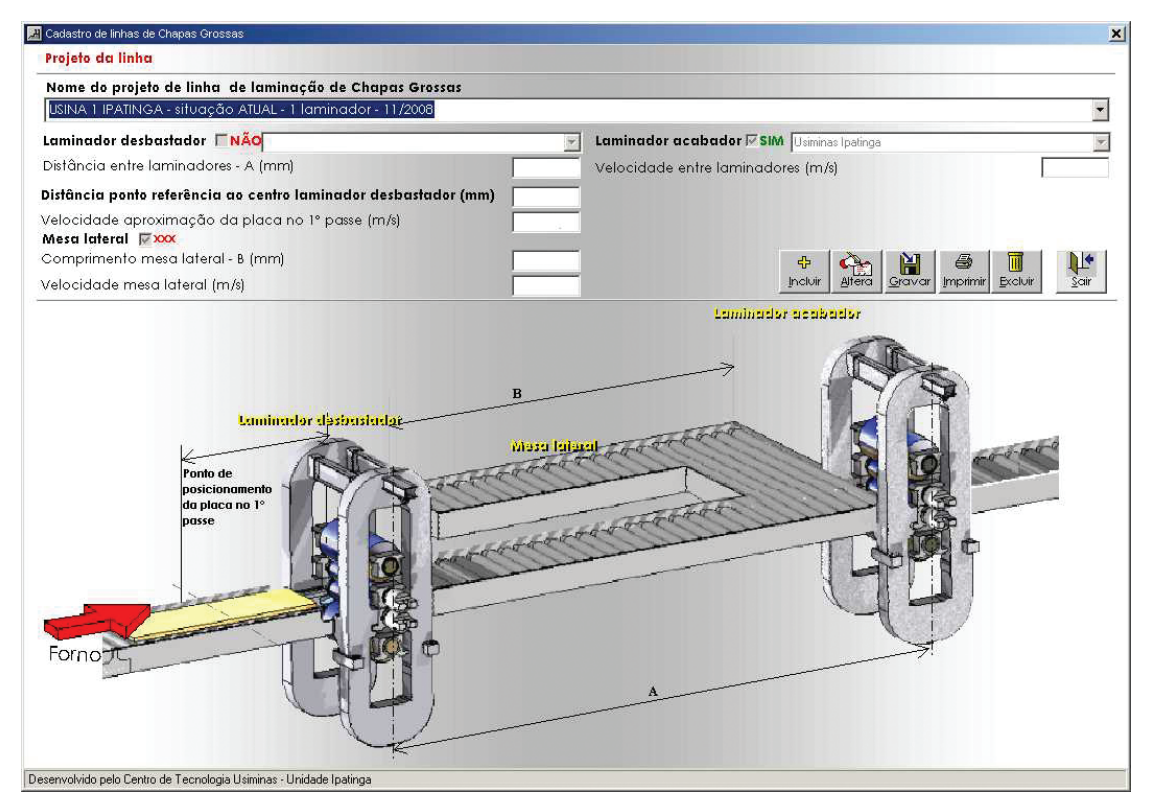

**Figura 4.** Interface de cadastro de linha.

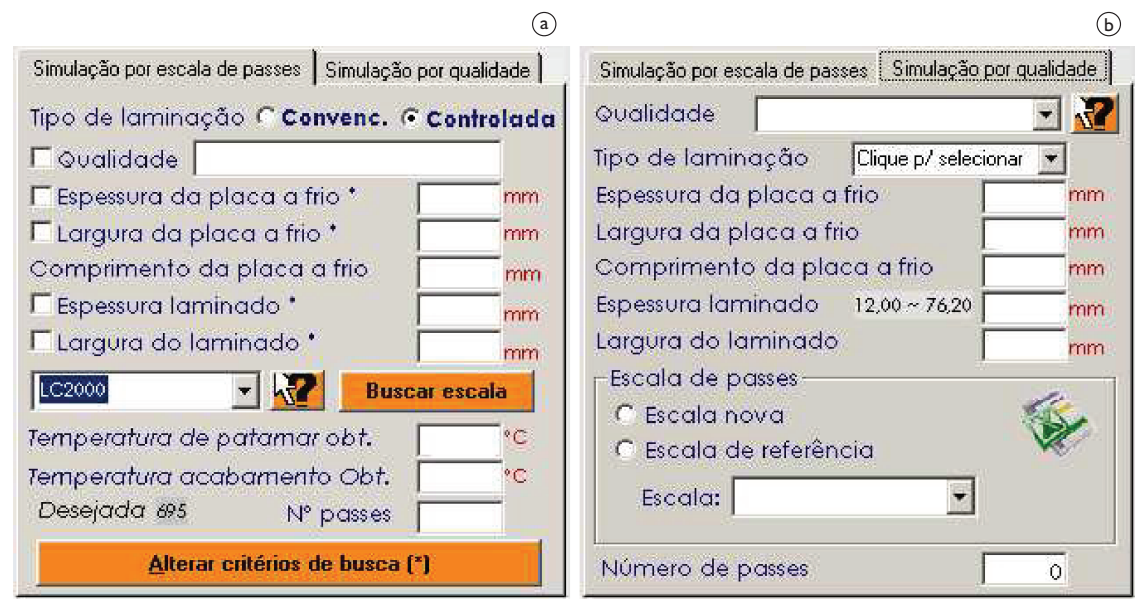

Simulação por referência numa escala

Simulação por qualidade

**Figura 5.** Detalhe das opções de simulação na interface de entrada.

Na interface de entrada de dados para simulação existem ainda outras opções de configuração da simulação, conforme evidenciado na área pontilhada na Figura 6. Na guia, "Equação TME", pode-se optar qual equação de cálculo da tensão média de escoamento (TME) é utilizada no cálculo de força. Na guia de "Deformação" também se opta pela formulação utilizada nos cálculos de deformação aplicada e residual. A guia "Perfil térmico" é carregada inicialmente com o perfil térmico obtido por herança de modelos anteriores ou por valores carregados manualmente. Vale ressaltar que, na condição manual, se algum dos valores do perfil é alterado, automaticamente é recalculado o valor temperatura média de inicio de laminação e vice-versa. Na Figura 6, região tracejada, destaca-se onde é selecionado o projeto de linha referente à simulação, bem como os cilindros utilizados.

## **2.3 O Modelo Matemático**

O núcleo matemático do simulador é composto por vários modelos desenvolvidos com a base de conhecimento da Usiminas. A sequência de execução dos cálculos pelo modelo está ilustrada de forma macro no fluxograma da Figura 7.

#### **2.4 Saída de Resultados**

Os resultados obtidos na simulação estão organizados em grupos de informações, podendo acessar cada um pelos seus respectivos botões, conforme mostrado na Figura 8. Esses grupos são os de entrada de dados, de resumo, de deformação, de metalurgia e gráficos. O grupo de entrada de dados apresenta as principais informações de entrada necessárias no caso em que se queira repetir a simulação. O grupo resumo exibe algumas variáveis de entrada e as principais variáveis calculadas, além de mensagens de alarmes ou advertências verificadas durante a execução. Os grupos deformação e metalurgia mostram os resultados relativos aos aspectos metalúrgicos da laminação, como deformações, taxa de deformação, fração recristalizada, tamanho de grão dentre outras relativas ao assunto.

Adicionalmente, existe a guia de gráficos que permite visualizar diversas variáveis calculadas e algumas variáveis de entrada de forma gráfica, inclusive a evolução térmica ao longo da laminação das seções média e central. Vale ressaltar que todos os valores calculados por passe podem ser exportados para o *Microsoft Excel* via um *link* instalado no canto inferior esquerdo da tela*.*

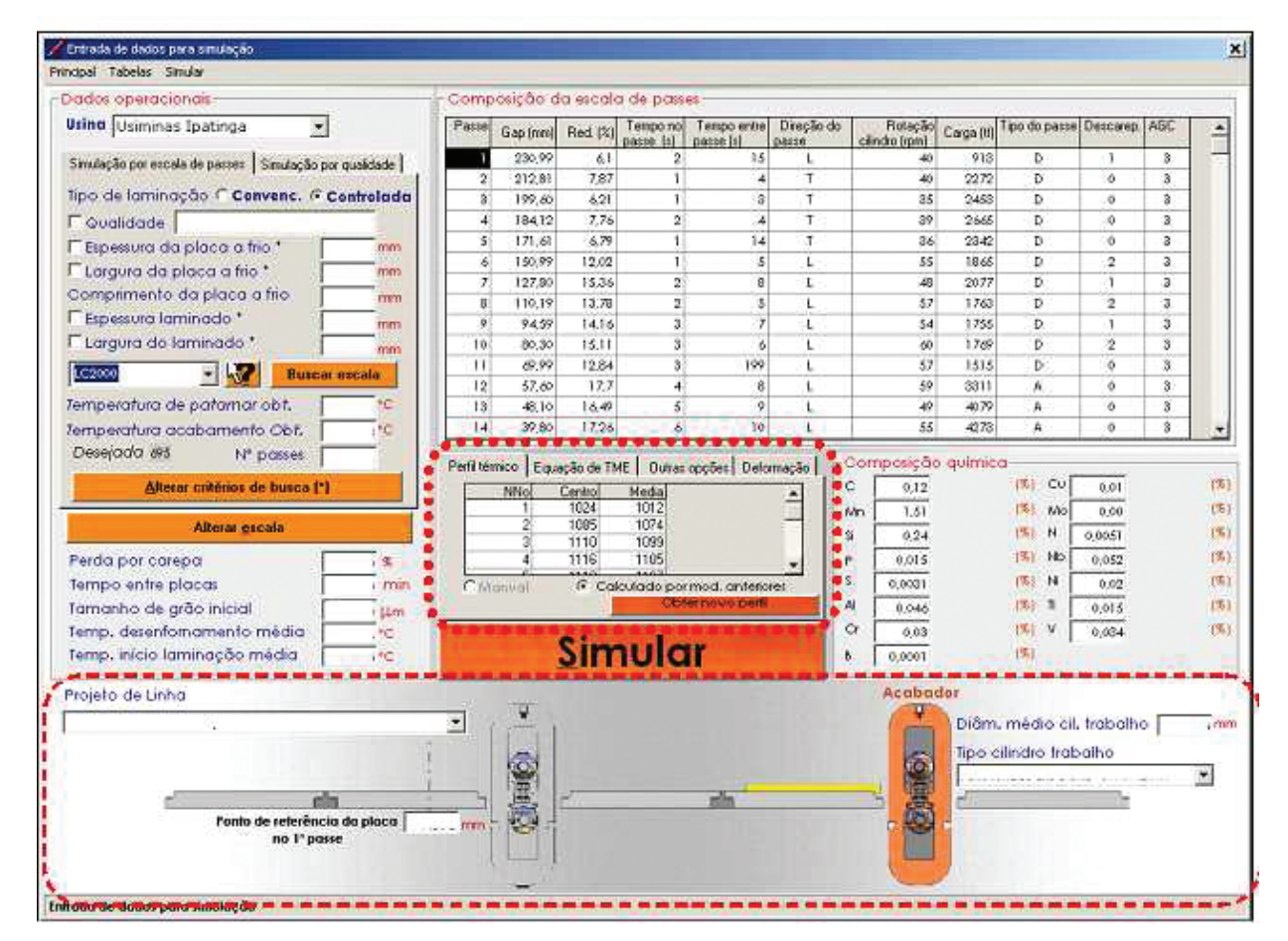

**Figura 6.** Interface de entrada de dados para simulação.

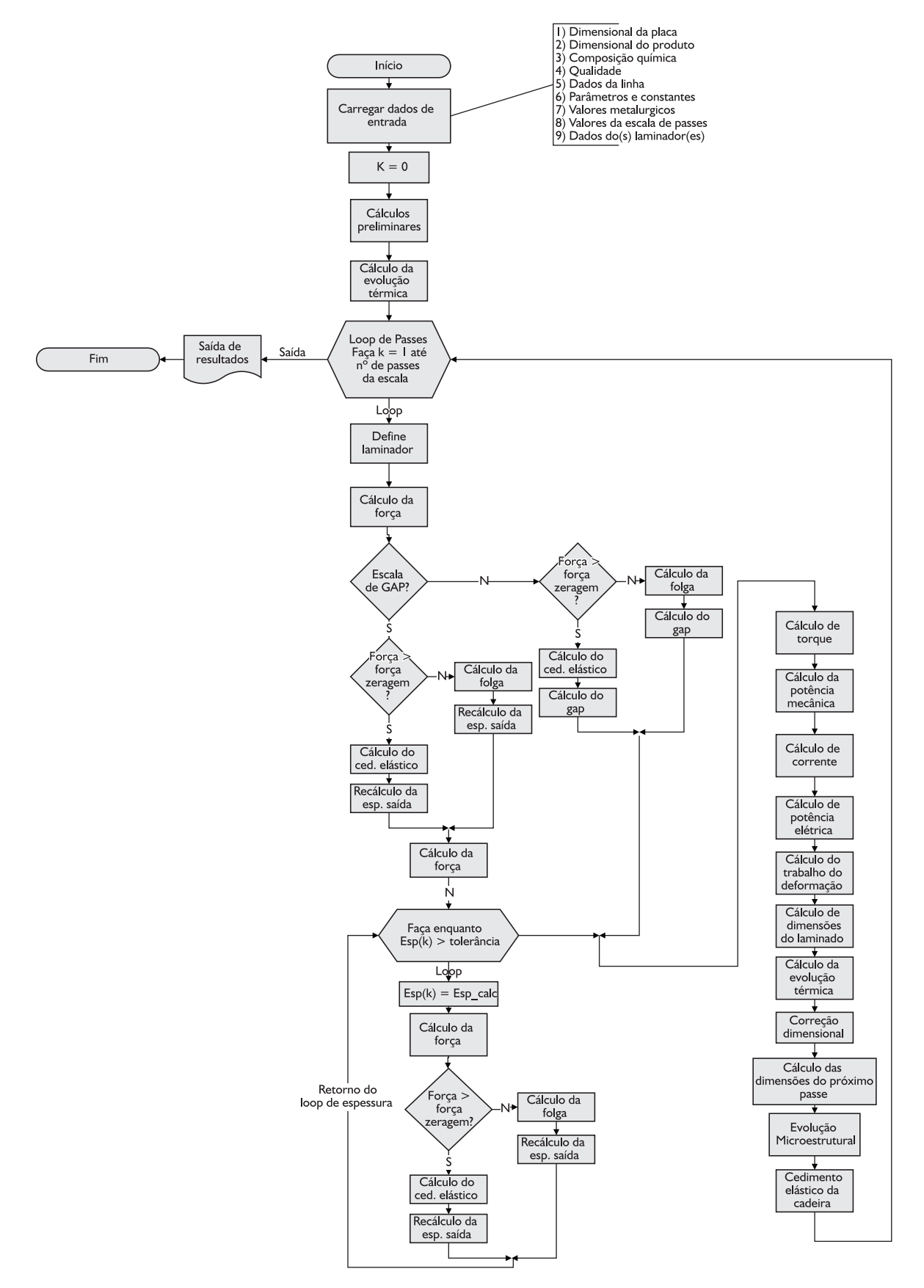

**Figura 7.** Fluxograma simplificado da sequência de cálculos do simulador.

## **2.5 Validação do Simulador**

O processo de validação do simulador é realizado com base nos valores medidos de força e temperatura, utilizando uma população de 122 laminações selecionadas. Essa amostragem considera o tipo de laminação para os aços CMn e microligados em várias espessuras.<sup>(2)</sup> Ressalte-se que nem todos os passes possuem valores de temperatura e espessura.

Nas comparações entre as temperaturas medidas e calculadas em algumas placas laminadas, mostradas nas

Figuras 9a, b, nota-se uma aproximação entre os valores calculados e medidos, mesmo considerando que a temperatura superficial oscila significativamente, o que torna mais vulnerável a erros, tanto de medição quanto de cálculo. Certamente, se fosse possível a comparação com a temperatura interna no esboço, a precisão de cálculo poderia ser maior. Análises estatísticas conduzidas com todos os resultados das simulações indicam um desvio no cálculo da temperatura em torno de 3% em relação ao medido, para um passe qualquer de laminação.

|                                                    |                     | Tipo de simulação | Comprimento final do laminado calc.            | Cálculo de espessura   | 32224 mm Espessura final do laminado calc.                                                                                                    |              | Largura final de laminade calc. | 13,54 mm      |                              | 2308 mm Tempo total de laminação |                              |                | 00:9:35 h.mim:s |
|----------------------------------------------------|---------------------|-------------------|------------------------------------------------|------------------------|----------------------------------------------------------------------------------------------------|--------------|---------------------------------|---------------|------------------------------|----------------------------------|------------------------------|----------------|-----------------|
|                                                    |                     |                   | Composição da escala de passes                 |                        |                                                                                                    |              |                                 |               |                              |                                  |                              |                |                 |
| Resumo                                             | Passe               | Gap               | Esp. saída<br>(mm)   quente (mm)               | Esp. saída<br>frio(mm) | Temp. média Direção do Força calc. Torque calc.<br>passe (°C)                                                                                  | passe        | (t)                             |               | Potência<br>(tf.m) Mec. (kW) | Potência<br>Ele. (kW)            | Corrente Reduc. Reduc<br>(A) | (mm)           | (% )            |
|                                                    |                     | 230,99            | 231,51                                         | 227,69                 | 1106                                                                                                    | п            | 1738                            | 98            | 4009                         | 3639                             | 4744                         | 17             | 6, 71           |
|                                                    | 2                   | 212,81            | 214,34                                         | 210,89                 | 1092                                                                                                    | $\mathsf{T}$ | 2703                            | 151           | 6206                         | 5494                             | 7162                         | 17             | 7,38            |
|                                                    | з                   | 199,6             | 200,56                                         | 197,35                 | 1090                                                                                                    | $\sf T$      | 2341                            | 118           | 4238                         | 3817                             | 5493                         | 14             | 6,42            |
| Deformação                                         | $\overline{4}$      | 184,12            | 185.38                                         | 182,42                 | 1087                                                                                                    | $\mathsf{T}$ | 2530                            | 132           | 5293                         | 4734                             | 6152                         | 15             | 7.56            |
|                                                    | 5                   | 171,61            | 172,47                                         | 169,73                 | 1085                                                                                                    | T            | 2278                            | 110           | 4060                         | 3669                             | 5143                         | 13             | 6,95            |
|                                                    | 6                   | 150,99            | 152,76                                         | 150,34                 | 1084                                                                                                    | $\mathsf L$  | 2860                            | 166           | 9348                         | 8006                             | 10438                        | 20             | 11,43           |
|                                                    | $\overline{I}$      | 127.8             | 130.09                                         | 128,05                 | 1079                                                                                                    | $\mathsf{L}$ | 3200                            | 194           | 9574                         | 8181                             | 10666                        | 23             | 14,83           |
|                                                    | 8                   | 110,19            | 112,06                                         | 110,32                 | 1073                                                                                                    | L            | 2924                            | 158           | 9229                         | 7914                             | 10318                        | 18             | 13,85           |
| Metalurgia                                         | 9                   | 94,59             | 96,25                                          | 94,77                  | 1066                                                                                                    | $\mathsf{L}$ | 2785                            | 140           | 7732                         | 6733                             | 8778                         | 16             | 14,09           |
|                                                    | 10                  | 80.3              | 81,96                                          | 80,73                  | 1058                                                                                                    | L            | 2791                            | 131           | 8085                         | 7014                             | 9145                         | 14             | 14,82           |
|                                                    | $\overline{11}$     | 69,99             | 71.04                                          | 69,98                  | 1052                                                                                                    | $\mathsf{L}$ | 2400                            | 98            | 5762                         | 5126                             | 6683                         | l۱             | 13.31           |
|                                                    | 12                  | 57,6              | 60,12                                          | 59,39                  | 951                                                                                                    | L            | 3352                            | 132           | 8017                         | 6960                             | 9074                         | m              | 15,14           |
| Gráficos                                           | 13                  | 48.1              | 50,51                                          | 49,91                  | 942                                                                                                    | L            | 3277                            | 120           | 6059                         | 5372                             | 7004                         | 10             | 15,97           |
|                                                    | 4                   | 39,8              | 42,2                                           | 41,71                  | 930                                                                                                    | Г            | 3271                            | 110           | 6218                         | 5504                             | 7176                         | 18             | 16,42           |
|                                                    | 15                  | 32.8              | 35.3                                           | 34,91                  | 905                                                                                                    | $\mathsf{L}$ | 3337                            | 102           | 5554                         | 4952                             | 6456                         |                | 16.3            |
|                                                    | 16                  | 28,01             | 30,65                                          | 30,34                  | 866                                                                                                    | L            | 3428                            | 94            | 5897                         | 5238                             | 6829                         | 5              | 13,1            |
|                                                    | 17                  | 23,9              | 26,01                                          | 25,77                  | 840                                                                                                    | L            | 3213                            | 85            | 4951                         | 4445                             | 5796                         | 5              | 15,07           |
| <b>Imprimir tela</b>                               | 18                  | 21                | 22,43                                          | 22,23                  | 821                                                                                                    | $\mathsf{L}$ | 2767                            | 65            | 4837                         | 4348                             | 5669                         | l4             | 13,74           |
|                                                    | 19                  | 18,79             | 19,62                                          | 19,46                  | 804                                                                                                    | L            | 2387                            | 50            | 3869                         | 3518                             | 4587                         | 3              | 12,46           |
|                                                    | 20                  | 17,1              | 17,47                                          | 17,33                  | 774                                                                                                    | $\mathsf L$  | 2094                            | 39            | 3289                         | 3011                             | 3926                         | $\overline{2}$ | 10,92           |
|                                                    | 21                  | 15,79             | 15,78                                          | 15.66                  | 758                                                                                                    | L            | 1856                            | 31            | 2490                         | 2302                             | 3002                         | 2              | 9.66            |
|                                                    | 22                  | 15,78<br>$-0.000$ | 14,8<br>$\cdots$                               | 14,69<br>1.1.1         | 743<br>---                                                                                                    | Г            | 1254                            | 17            | 1551                         | 1451                             | 1892                         |                | 6,21            |
|                                                    | $\vert \cdot \vert$ |                   |                                                |                        |                                                                                                    |              | $ -$                            | $\sim$ $\sim$ | $\overline{\phantom{a}}$     | $\overline{\phantom{a}}$         | $---$                        |                | <b>IF</b>       |
| Exportar dados da<br>escala de passe para<br>Excel |                     |                   | Alarmes de limitações do processo Advertências |                        | - Torque calculado no passe:6 ficou maior que o limite do laminador.<br>2 - Torque calculado no passe:7 ficou maior que o limite do laminador. |              |                                 |               |                              |                                  |                              |                |                 |

**Figura 8.** Interface de saída de resultados mostrando a guia resumo.

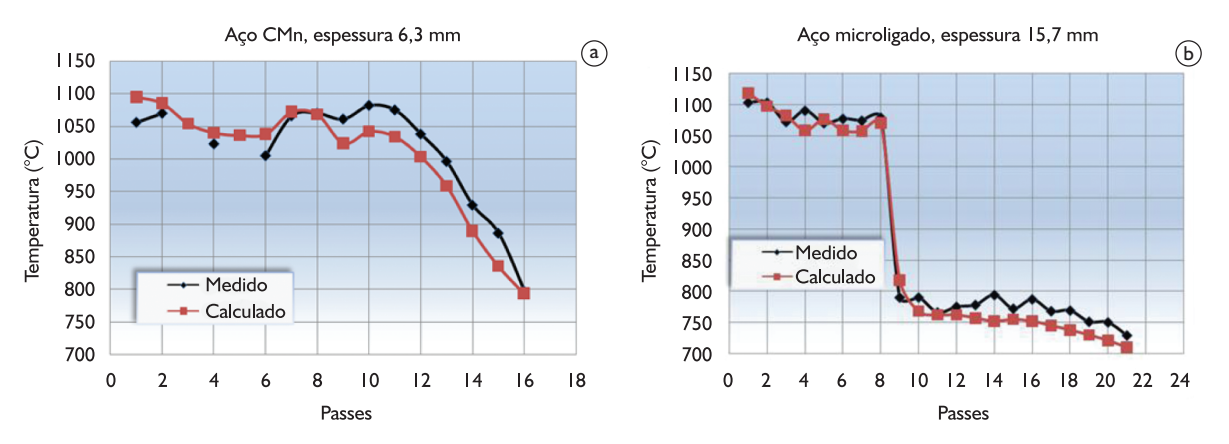

**Figura 9.** Curvas exemplo comparativas de temperatura calculada com a medida. a) Aço CMn, espessura 6,3 mm. b) Aço microligado, espessura 15,7 mm.

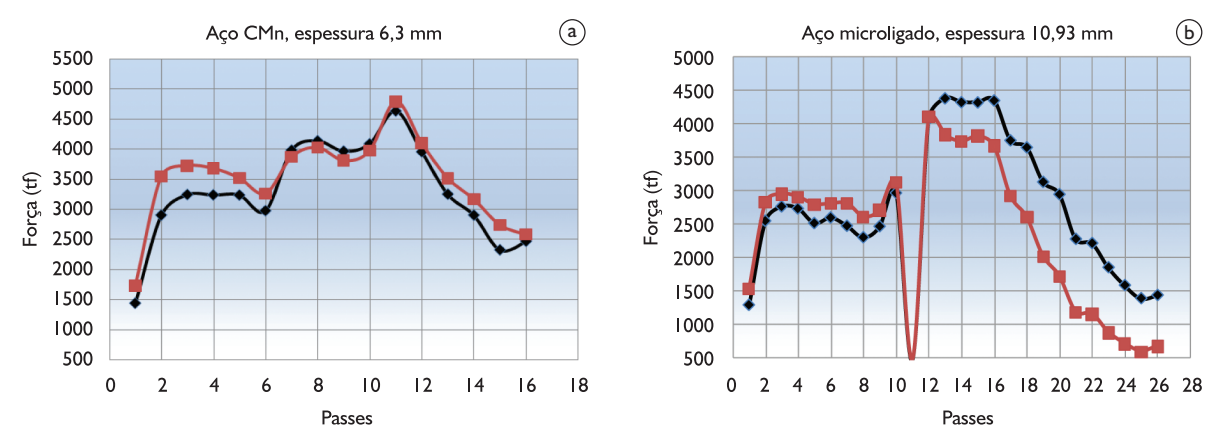

**Figura 10.** Curvas exemplo comparativas de força calculada com a medida. a) Aço CMn, espessura 6,3 mm. b) Aço microligado, espessura 10,93 mm.

Nas análises realizadas com a força calculada pelo simulador, em relação à medida, ilustradas nas Figuras 10a, b, nota-se um acerto melhor para os aços CMn que nos microligados. Sendo este um cálculo preliminar, seus resultados podem ser considerados satisfatórios. Mas para melhor acerto em aços CMn e para ajustar o cálculo para aços microligados, será necessário realizar uma análise detalhada do modelo para cálculo de força. Para isso, o próprio simulador constitui-se numa ferramenta que fornece subsídios para este ajuste, pois é possível realizar o cálculo da resistência à deformação a partir de força medida no processo.

#### **3 CONCLUSÃO**

O simulador desenvolvido permite realizar os cálculos, da evolução térmica do laminado, dos principais parâmetros de controle do laminador por passe e do comportamento metalúrgico do aço. Além disso, permite o fácil acesso ao usuário e flexibilidade em relação aos cálculos que podem ser realizados.

Sendo assim, o simulador apresenta-se uma ferramenta útil, ágil e versátil para conhecer como se comportará o processo para uma determinada escala de laminação proposta, passe a passe.

O modelo de cálculo de temperatura encontra-se ajustado, se comparado com dados obtidos no processo, obtendo erro médio de 3% para os passes de laminação em geral.

Realiza-se um ajuste preliminar para o modelo de cálculo de força para os aços comuns, que também é adequado para a laminação dos aços microligados em temperaturas mais elevadas (acima de 850°C).

Algumas das aplicações deste *software* são: **(i)** simulação das condições preliminares de laminação em caráter de teste das futuras condições operacionais do Resfriamento Acelerado, implantado recentemente na Usiminas - Usina de Ipatinga; **(ii)** mecanismo de busca de condições e resultados de materiais já processados no laminador de chapas grossas, com base no levantamento realizado; **(iii)** base de consulta de variáveis relativas ao processo.

Ressalta-se que este projeto foi desenvolvido com recursos e conhecimentos internos da Usiminas, num período de dois anos, considerando a dedicação parcial dos envolvidos. Participaram diretamente no desenvolvimento deste projeto dois especialistas em metalurgia e um em tecnologia da informação.

## **REFERÊNCIAS**

- 1 GIACOMIN, C. N.; SANTOS, A. A.; SOUZA, A. L. Uso de simuladores computacionais como ferramenta de análise de processo na laminação a quente da Usiminas. In: SEMINÁRIO DE AUTOMAÇÃO DE PROCESSOS, 12., 2008, Vitória, ES. *Anais...* São Paulo: ABM, 2008. p. 254-65.
- 2 SANTOS, A. A.; GIACOMIN, C. N. Mathematical simulation of plate rolling at Usiminas: a tool for process enhancement. In: CONFERENCIA DE LAMINACIÓN, 18., 2010, Rosário, Argentina. *Anales...* Rosario: Instituto Argentino de Siderurgia, 2010. p. 113-23

Recebido em: 06/10/2011 Aceito em: 18/06/2012

*Tecnol. Metal. Mater. Miner., São Paulo, v. 9, n. 3, p. 234-241, jul.-set. 2012 241*